## **Excel 2016: The Vlookup Formula In 30 Minutes - The Step By Step Guide**

Excel 2016 is a powerful tool that offers numerous features to streamline and enhance your data analysis and management tasks. Among its many functions, the Vlookup formula stands out as one of the most useful and versatile tools. In just 30 minutes, you can master this formula and take your data manipulation skills to the next level. This step-by-step guide will walk you through the process, ensuring you become proficient with Vlookup in no time.

#### **What is the Vlookup Formula?**

The Vlookup formula is a function in Excel that allows you to retrieve data from a specified table using a unique identifier. It stands for "vertical lookup" and is primarily used for data analysis, data manipulation, and data management purposes. Whether you need to search for information from a large dataset or perform complex calculations based on specific criteria, the Vlookup formula is an invaluable tool.

#### **Step 1: Understanding the Syntax**

Before diving into the practical implementation of the Vlookup formula, it's essential to understand its syntax. The formula follows the structure:

**=VLOOKUP(lookup\_value, table\_array, col\_index\_num,**

```
[range_lookup]) .
```
**[Excel 2016 The VLOOKUP Formula in 30 Minutes](http://dl.neutronbyte.com/pdf-file/Wa18oYTP/e/wjkK/OPMw/zPoyB/Excel-2016-The-VLOOKUP-Formula-in-30-Minutes-The-Step-By-Step-Guide.pdf) The Step-By-Step Guide** by C.J. Benton (Kindle Edition)  $\star \star \star \star$  4.6 out of 5 Language : English File size : 7665 KB

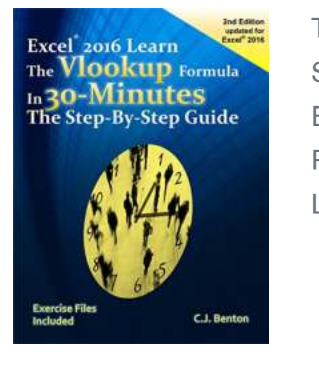

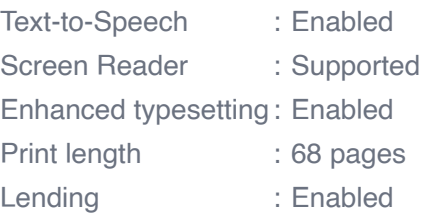

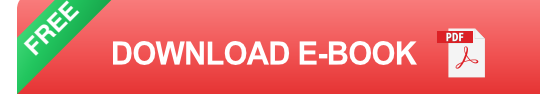

- **Lookup\_value:** This is the value you want to find in your table. It can be a specific cell reference or a text string.

- **Table\_array:** This refers to the range of cells that contains the data you want to retrieve. It should include the lookup value and the resulting value.

- **Col\_index\_num:** This is the column number within the table array from which you want to retrieve the matching value.

- **Range lookup:** This is an optional argument that determines the type of match you want to perform. It can be either "True" or "False".

#### **Step 2: Applying the Vlookup Formula**

Now that you understand the syntax, it's time to put it into practice. Let's say you have a dataset with customer information, and you want to retrieve the customer's email address based on their unique ID. Here's how you can accomplish that using the Vlookup formula:

1. Ensure your data is organized in a tabular format with the necessary columns labeled accordingly.

- 2. Select an empty cell where you want the lookup result to be displayed.
- 3. Enter the Vlookup formula, including the lookup value, table array, col index

number, and range lookup.

4. Press Enter to see the result.

Remember that the Vlookup formula is not case-sensitive, so make sure your lookup values match the case in your dataset. Additionally, if the range lookup argument is set to "False", an exact match is required for the formula to work correctly.

#### **Step 3: Common Use Cases**

The Vlookup formula is incredibly versatile and can be applied to various scenarios. Some of the most common use cases include:

- 1. Retrieving information from a large dataset
- 2. Performing calculations based on specific criteria
- 3. Comparing data from multiple tables
- 4. Consolidating data from different sources
- 5. Validating data accuracy and consistency

By familiarizing yourself with the Vlookup formula, you gain the ability to tackle complex tasks with ease, saving you time and effort in the long run.

Excel 2016's Vlookup formula is a game-changer when it comes to data analysis and management. In just 30 minutes, you can become proficient in using this formula, unlocking a world of possibilities for your data manipulation tasks. By following this step-by-step guide, you'll master the syntax and apply the Vlookup formula in a variety of use cases. Say goodbye to manual data searching and calculation, and embrace the efficiency and accuracy that Vlookup brings to the

table. Excel 2016 and the Vlookup formula are a winning combination for anyone dealing with data on a regular basis.

**[Excel 2016 The VLOOKUP Formula in 30 Minutes](http://dl.neutronbyte.com/pdf-file/Wa18oYTP/e/wjkK/OPMw/zPoyB/Excel-2016-The-VLOOKUP-Formula-in-30-Minutes-The-Step-By-Step-Guide.pdf)**

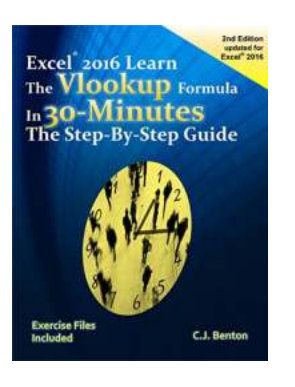

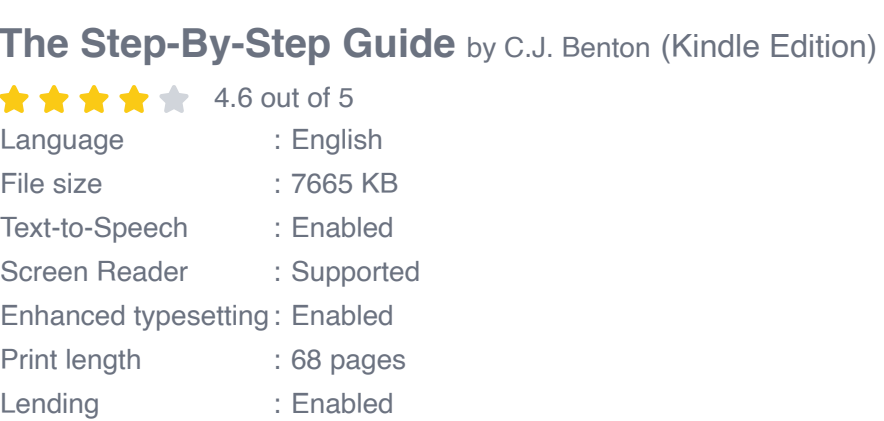

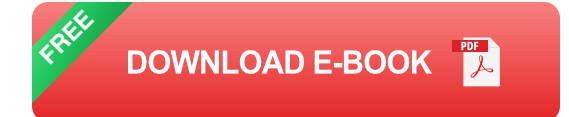

#### **Learn the VLOOKUP functionality in 30 minutes or less!**

Updated for Excel® 2016 This comprehensive book offers easy to follow examples with screenshots demonstrating how to use the VLOOKUP formula. Organized into 3 step-by-step sections, allowing you to grow your knowledge of the VLOOKUP formula at your own pace:

\*\*\*\*Exercise Files Included!\*\*\*\*

#### VLOOKUP Basics:

- What the VLOOKUP formula does
- The parts of a VLOOKUP formula m.
- Detailed examples on how to use the VLOOKUP formula  $\blacksquare$

Taking the VLOOKUP Formula to the Next Level:

- Incorporating the IFERROR functionality into your VLOOKUP formula Ì. **>>>And when you have more than 30 minutes...**
- How to apply the VLOOKUP formula across multiple worksheets  $\bar{\phantom{a}}$
- How to apply the VLOOKUP formula across multiple workbooks  $\blacksquare$
- How to use the VLOOKUP function to look-up and calculate a number based on specific criteria

In addition to the above, you will also learn how to troubleshoot and resolve common VLOOKUP errors, saving you hours of frustration!

- Reasons why you may be receiving the #N/A error message m.
- Reasons why you may be receiving the #REF error message n.
- Reasons why your VLOOKUP formula was working, but now you're getting  $\mathcal{L}_{\mathcal{A}}$ the wrong values
- And more…

Imagine the time you'll save by not having to search the internet or help files to learn the most practical ways of using one of Microsoft® Excel's® best features.

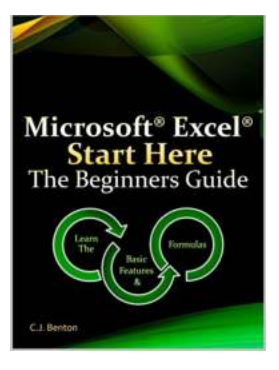

## **[Microsoft Excel Start Here: The Beginners](https://bookishfables.com/read/microsoft-excel-start-here-the-beginners-guide.html) Guide**

Microsoft Excel is a powerful tool that has become a staple in offices, businesses, and schools worldwide. Whether you want to track your personal finances, analyze...

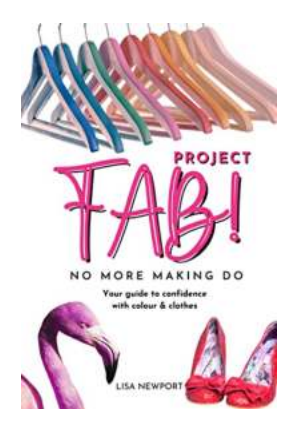

## **[Your Guide To Confidence With Colour Clothes](https://bookishfables.com/read/project-fab-no-more-making-do-your-guide-to-confidence-with-colour-clothes.html)**

Are you tired of sticking to the same old black and white outfits? Do you want to stand out and express your personality through bold and vibrant colors? Well, we...

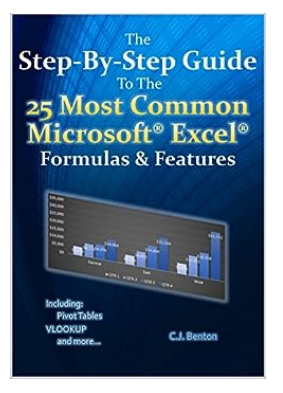

## **The Step By Step Guide To The 25 Most [Common Microsoft Excel Formulas Features](https://bookishfables.com/read/the-step-by-step-guide-to-the-25-most-common-microsoft-excel-formulas-features-the-microsoft-excel-step-by-step-training-guide-1.html)**

Microsoft Excel is a powerful tool that allows users to analyze, organize, and manipulate data with ease. Whether you are a beginner or an advanced user, understanding and...

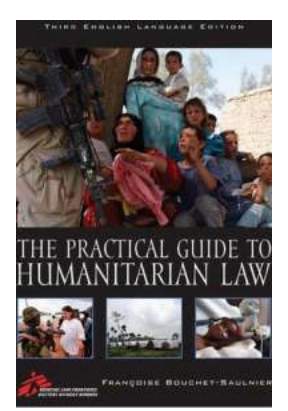

## **The Practical Guide To Humanitarian Law: A [Comprehensive Handbook for Ensuring Human](https://bookishfables.com/The%20Practical%20Guide%20To%20Humanitarian%20Law%20A%20Comprehensive%20Handbook%20for%20Ensuring%20Human%20Dignity.pdf) Dignity**

: Humanitarian law, also known as the law of war or the law of armed conflict, plays a pivotal role in safeguarding human dignity during times of armed conflict and other...

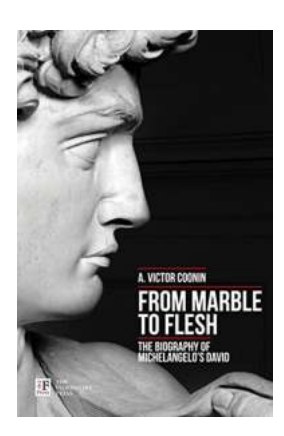

## **[From Marble To Flesh: The Biography Of](https://bookishfables.com/From%20Marble%20To%20Flesh%20The%20Biography%20Of%20Michelangelo%20David.pdf) Michelangelo David**

Michelangelo's David, one of the most renowned sculptures in the world, has captivated audiences for centuries with its exquisite beauty and lifelike qualities. Carved from a...

# Controllability of<br>Partial Differential Equations<br>Governed by **Cative Controls**

Springe

Alexander Y. Khapalov

#### **[Unlocking the Controllability of Partial](https://bookishfables.com/Unlocking%20the%20Controllability%20of%20Partial%20Differential%20Equations%20Governed%20by%20Multiplicative%20Forces.pdf) Differential Equations Governed by Multiplicative Forces**

: Partial Differential Equations (PDEs) are mathematical tools used to describe a wide range of physical phenomena, from fluid dynamics and heat transfer to quantum...

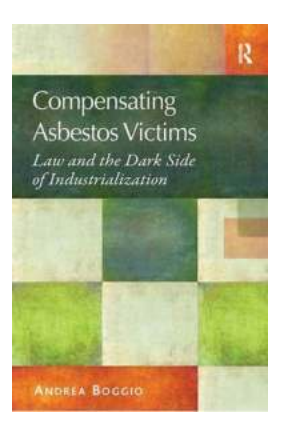

## **[Unveiling the Dark Side of Industrialization:](https://bookishfables.com/read/compensating-asbestos-victims-law-and-the-dark-side-of-industrialization.html) How Law Shapes Society**

In recent decades, industrialization has revolutionized the world, propelling societies into new eras of progress, innovation, and prosperity. However, behind the glimmering...

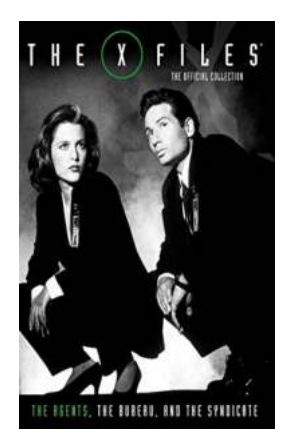

#### **[The Official Collection: The Agents, The](https://bookishfables.com/The%20Official%20Collection%20The%20Agents%2C%20The%20Bureau%2C%20And%20The%20Syndicate%20Vol.pdf) Bureau, And The Syndicate Vol.**

If you're a fan of action-packed thrillers, espionage, and conspiracy theories that will keep you on the edge of your seat, then "The Official Collection: The Agents, The...